# **GONG - Funcionalidad #1111**

## **Pegatinas para facturas**

2011-06-30 08:28 - Miguel Fernandez

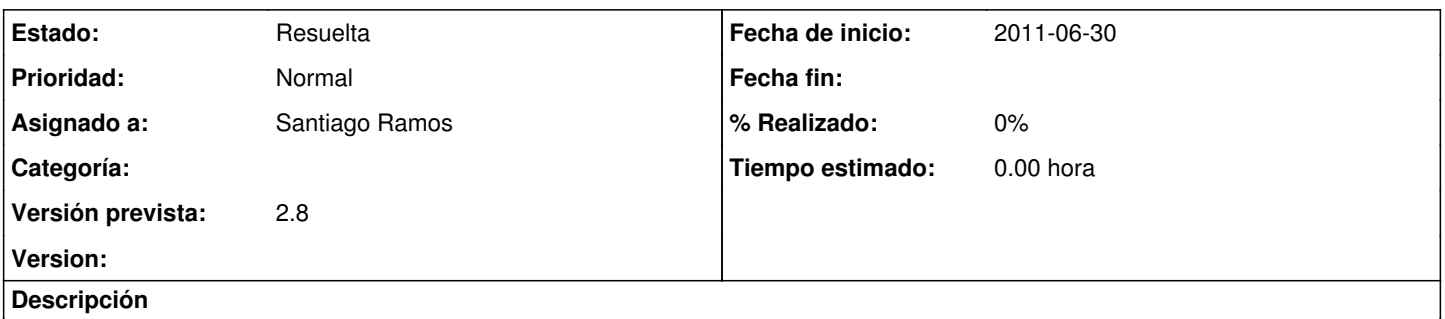

Permitir la opción de poder imprimir pegatinas asociadas a facturas. Esta pegatinas tendrían que tener como mínimo la siguiente información (código factura, partida y subpartida donde se encuadra, fecha de la misma)

### **Histórico**

#### **#1 - 2011-07-11 11:27 - Santiago Ramos**

- *Asignado a establecido a Santiago Ramos*
- *Versión prevista establecido a 2.7*

#### **#2 - 2011-07-12 16:29 - Santiago Ramos**

*- Estado cambiado Nueva por Resuelta*

## **#3 - 2011-07-19 16:38 - Alvaro Irureta-Goyena**

*- Estado cambiado Resuelta por Asignada*

Vuelvo a abrirla porque detectamos que se genera este error NoMethodError (undefined method `cur\_image' for PNG 500x280 DirectClass 16-bit:Magick::Image): cuando se pincha en el icono de generación de la etiqueta.

#### **#4 - 2011-07-19 16:39 - Alvaro Irureta-Goyena**

*- Versión prevista cambiado 2.7 por 2.8*

#### **#5 - 2011-07-21 07:58 - Santiago Ramos**

*- Estado cambiado Asignada por Resuelta*